**AGo Skills** 

# EXCEL SHORTCUTS

Mac PC

# **GENERAL EXCEL**

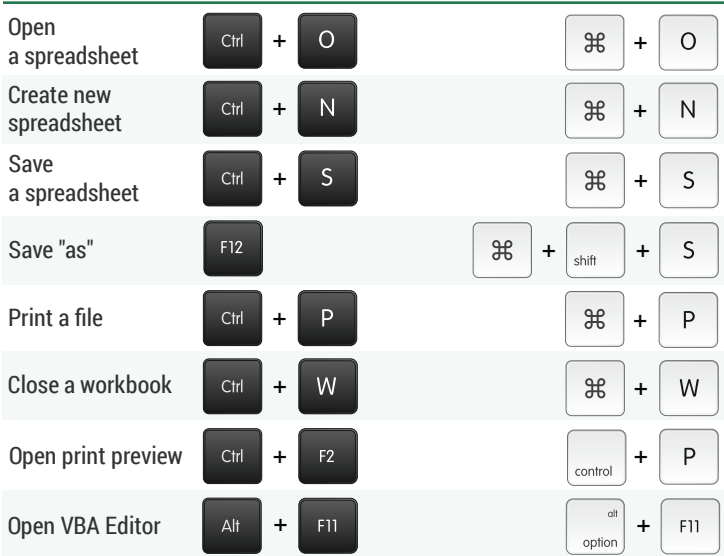

# **NAVIGATING AND SELECTING CELLS**

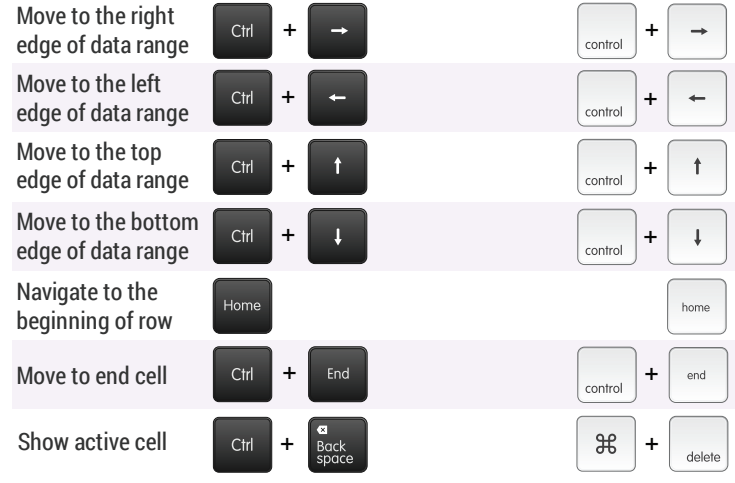

#### **ROW AND COLUMN SELECTION**

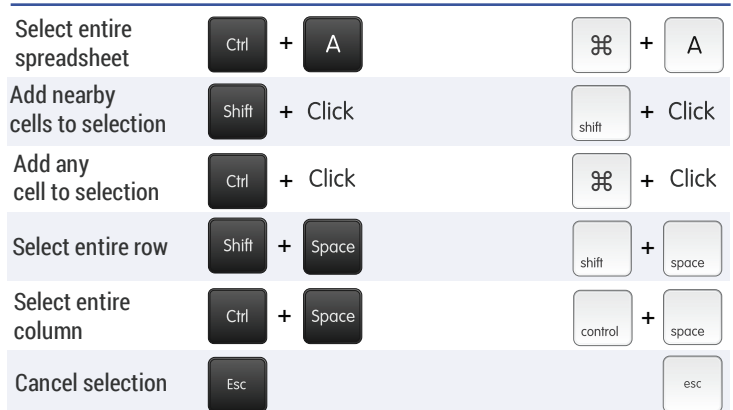

#### **GROUP SELECTION**

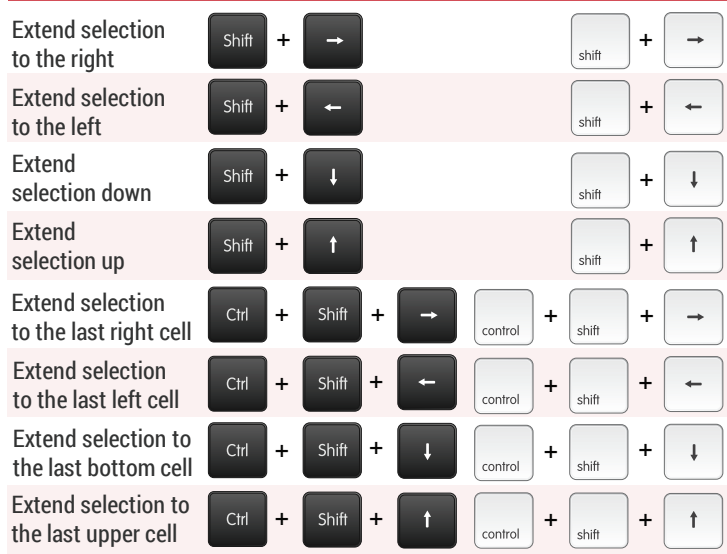

### **GENERAL CELL CONTROL**

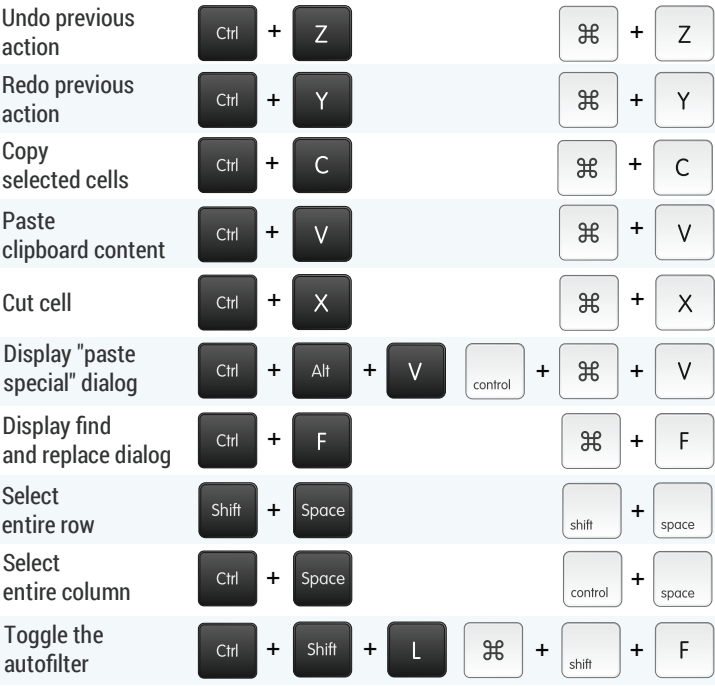

#### **ADDING DATA TO CELLS**

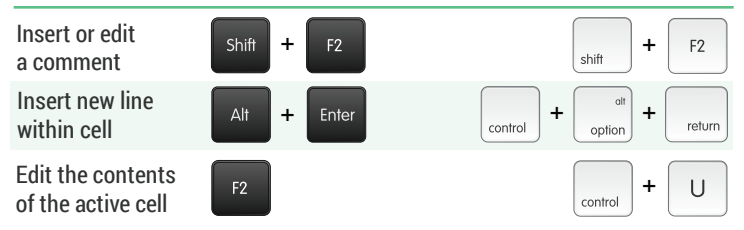

# **RIBBON CONTROL**

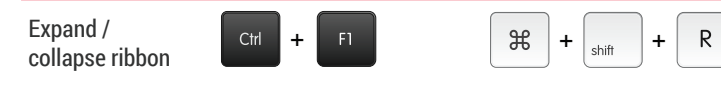

#### **OPERATING WITHIN A CELL**

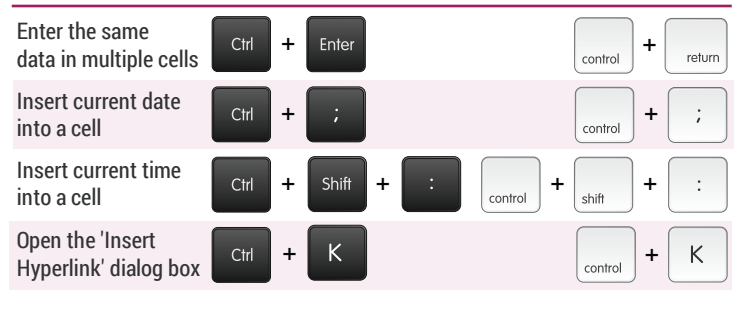

#### **DIALOG BOXES**

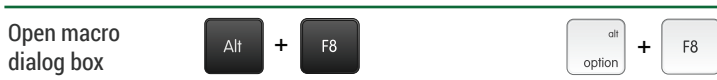

#### **FORMATTING TEXT AND NUMBERS**

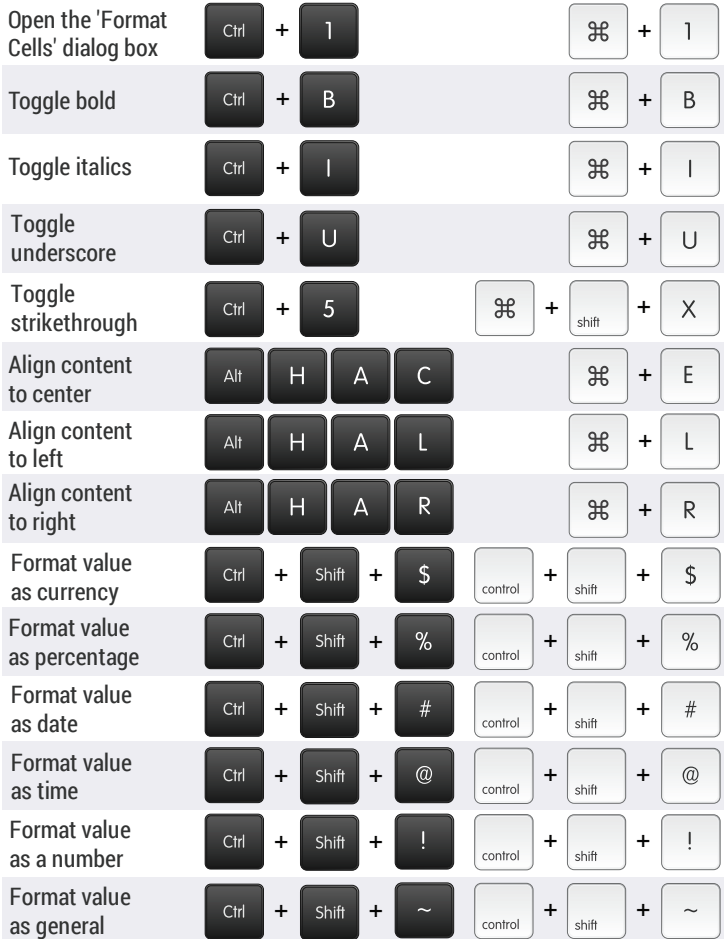

#### **FORMULAS AND FUNCTIONS**

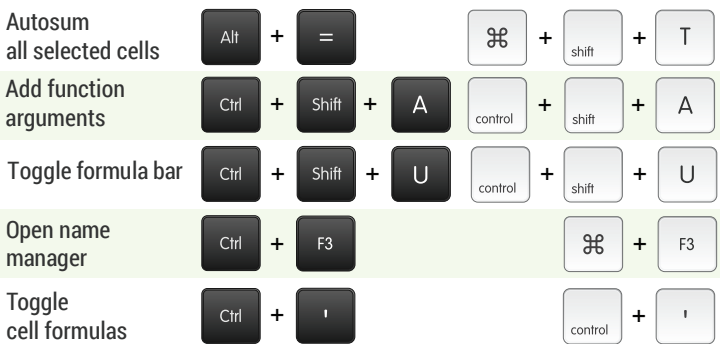

# **VIEW**

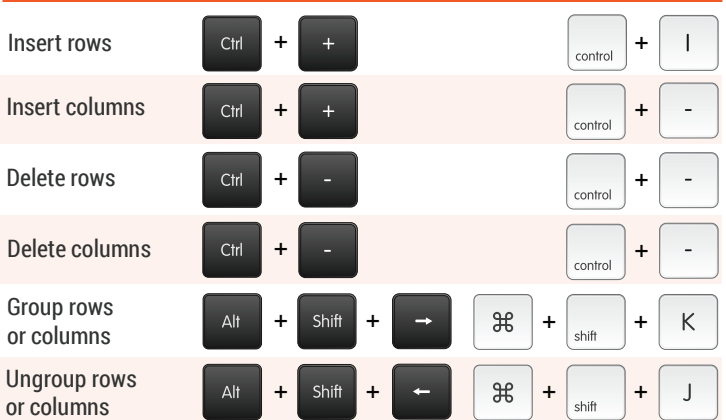

#### **WORKSHEETS AND WORKBOOKS**

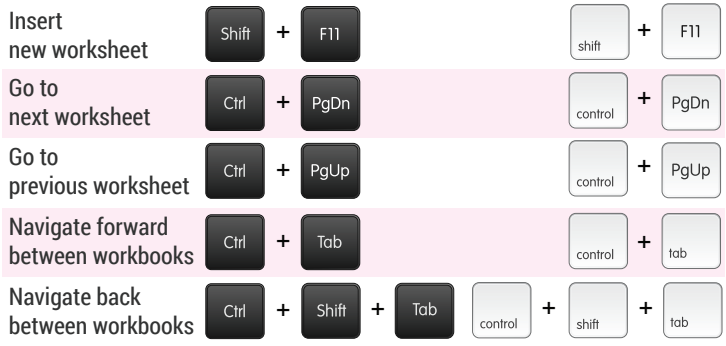

#### **PIVOT TABLES**

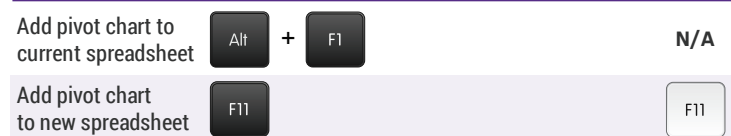

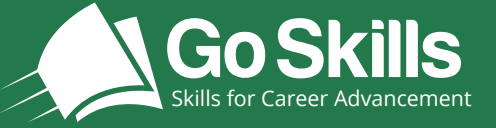

www.goskills.com